## **Карта и работа с ней**

Материал из xrWiki

Карта в игре бывает двух видов: маленькая (MiniMap, отображается на игровом радаре) и большая (LevelMap, в ПДА)

В конфиге карта описывается двумя параметрами:

- bound\_rect координаты **левого верхнего** и **правого нижнего** углов прямоугольника **карты уровня**
- global\_rect координаты **левого верхнего** и **правого нижнего** углов карты уровня **на глобальной карте Зоны**

## **Настройка карты уровня**

В Тени Чернобыля координаты **bound\_rect** пишутся в имя скриншота в следующем формате: ss user date time #levelname [a, -a1]-[b, b1]

Где:

- $\bullet$  **a** и **a1** координаты левого верхнего угла (в метрах)
- $\bullet$  **b** и **b1** координаты правого нижнего угла (в метрах)

Чтобы получить снимок уровня с координатами, нужно запустить игру на статичном освещении, в консоли включить режим записи демки demo\_record 1 и нажать **F11**. В папке \$appdata\$/screenshots образуется скрин с искомыми координатами. Его можно сразу [экспортировать](http://xray-engine.org/index.php?title=%D0%98%D0%BC%D0%BF%D0%BE%D1%80%D1%82_%D1%82%D0%B5%D0%BA%D1%81%D1%82%D1%83%D1%80&action=edit&redlink=1) в *gamedata/textures/maps* под именем **map\_имя\_уровня**, не забыв сохранить исходный .tga для художественной обработки в фотошопе.

В LevelEditor'е предусмотрен специальный недоредактор миникарты: Images -> Edit minimap В него можно подгрузить скриншот с именем вышеупомянутого формата и обвести рамочкой нужную область картинки, а затем скопировать значение **bound\_rect** из поля внизу:

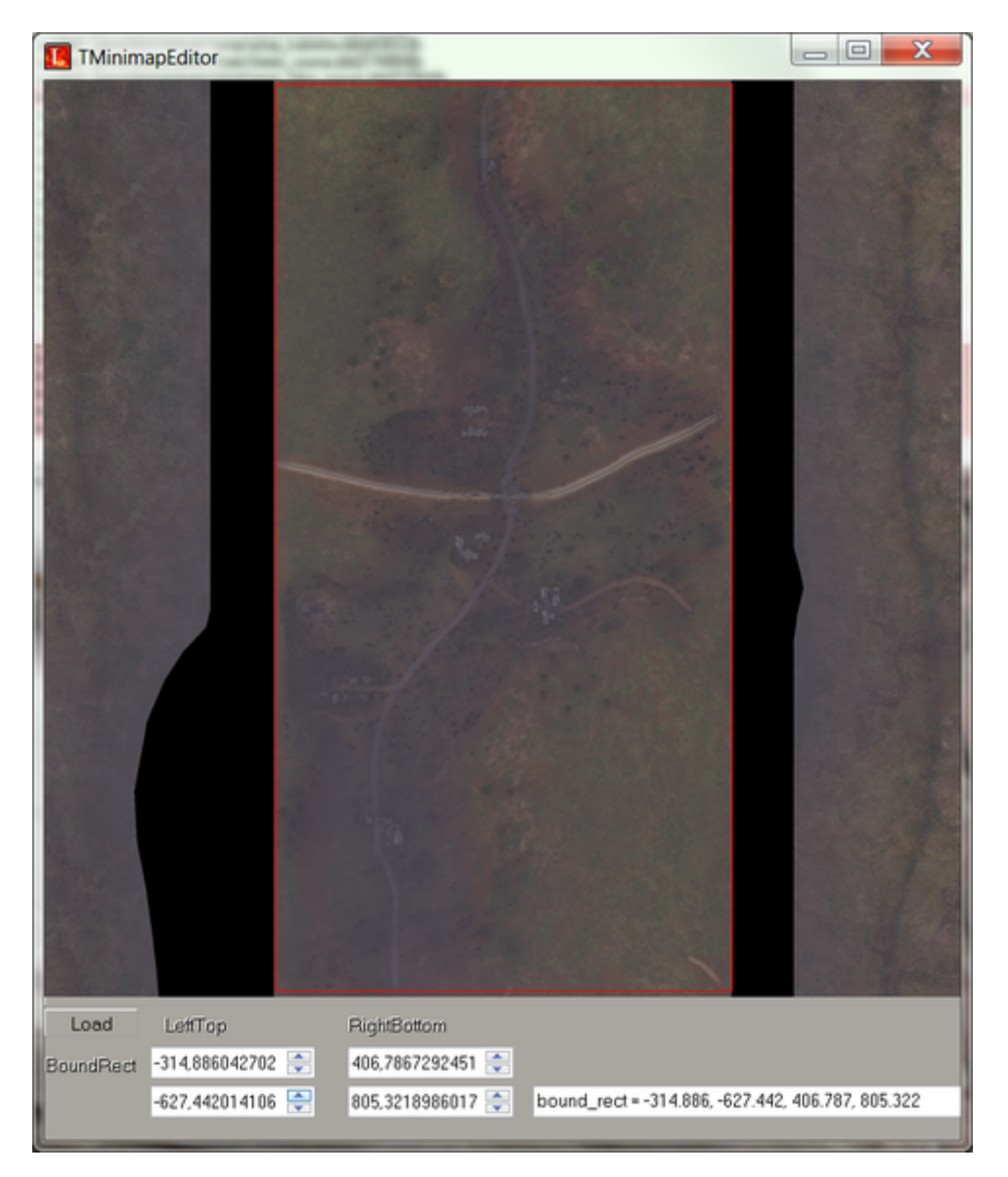

А в Чистом небе и Зове Припяти значение **bound rect** автоматически пишется при построении при построении уровня в LE (Compile -> Build) в файл gamedata/levels/имя\_уровня/level.ltx в секцию [level map] и не требует дальнейшего редактирования.

## Настройка глобальной карты

Положение карты уровня на глобальной карте определяет параметр **global rect**. Его можно просто и удобно настроить в программулине Map dragger от камрада XiaNi (онлайновая версия или архив).

Источник — «https://xray-engine.org/index.php?title=Карта и работа с ней&oldid=1226»

Категории:

Справка Текстуры

<sup>•</sup> Страница изменена 9 февраля 2024 в 18:47.

<sup>•</sup> К этой странице обращались 4915 раз.

<sup>•</sup> Содержимое доступно по лицензии GNU Free Documentation License 1.3 или более поздняя

(если не указано иное).

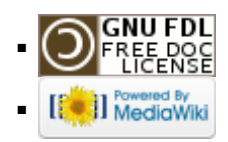